# **Download photoshop express mod apk**

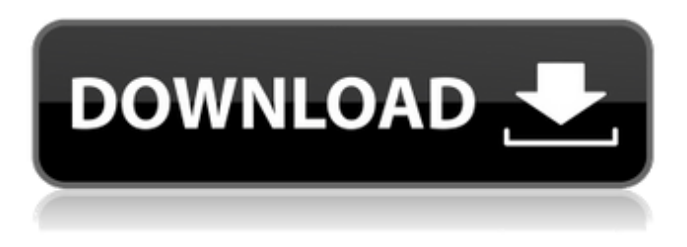

#### **Download Photoshop Mod Apk Free License Key Download For PC (April-2022)**

Adobe Photoshop Elements is a shareware program that enables you to perform similar image editing operations as Photoshop. It offers content-aware crop and filter tools, as well as basic editing tools. You can learn more about Elements at `www.adobe.com/products/photoshop\_editions\_elements\_standalone.html`. The following steps show you how to open a photo in Photoshop to edit it in other ways: 1. Launch Photoshop. 2. Choose File⇒Open. 3. Navigate to the folder in which the photo is stored. Your hard drive should already contain a folder for each of your photos. If you have other folders, navigate to them in the folder view. 4. Click the photo you want to use as your image. Your image should open in the background. 5. Click the right arrow. This action drops the open image on top of the open image. 6. Choose Image⇒Canvas Size. The Canvas Size dialog box opens. 7. Select the desired canvas size from the Canvas Size pop-up menu (see Figure 5-2). The lower-left corner of your image is cropped so that you have all the canvas you need. You can zoom in and out of your canvas to crop. You can also click the Zoom In button to zoom in. 8. Click OK to save your changes. \*\*Figure 5-2:\*\* Select the desired canvas size from the Canvas Size pop-up menu. The Canvas Size dialog box closes and your open image fills the new canvas. You can resize an image in Photoshop by selecting an object on one of the layers of the open image. You can open multiple images at a time if you want to simultaneously edit them in Photoshop. You can open two, three, or more images at once. However, doing so can slow down the computer. So save your changes as soon as you are done editing. Taking the edge off Lighten, darken, correct colors, and enhance all kinds of images in Photoshop. You can use it to edit a black-and-white image or increase the saturation of a color photo. You can create a special effect such as a wavy, embossed, or hazy filter. Most editing tools work best on a dark photo. So use the following

#### **Download Photoshop Mod Apk License Key Full**

In this article, we will show you how to use Photoshop Elements to edit images. We will also show you how to use features to resize images, remove backgrounds, enhance colors and blur backgrounds. How to Use the Paint Bucket Tool Use the paint bucket tool, click and drag on the desired area, and release the button. Select a gray image with the Brush tool. Choose the paintbrush tool from the Tools menu and click the black point icon. Move the brush cursor along the canvas to select the larger part of the image. Finally, click anywhere on the canvas to finish painting. In order to achieve a soft background blur, follow these steps: Click the Select tool from the Tools menu. Click the Eyedropper tool from the tool palette. Choose the Background option from the Colors menu. Apply a Filter to the Font or Background of an Image In order to achieve a custom text effect, follow these steps: Select the type tool. Click on the canvas and drag to select the desired font. At this point you can apply a filter to the font, then click the apply button. Once you have selected the right font, you can insert text anywhere on the canvas.

Just click with the text tool to place the text where you want it. Then, click again and you can start writing. What is the Pen Tool? The Pen tool is a vector tool, which means that you draw straight lines and curves using it instead of using strokes. This tool is useful for curves, stencils, and freehand drawings. In order to achieve a red-eye effect, follow these steps: Select the Pen tool from the toolbar. On the canvas, click on the eye and drag to select the pupil area. Click on the eye again to select the iris. Click once again and drag to create the background color. What is the Magic Wand Tool? The Magic Wand tool is a quick and versatile tool to select areas of an image. To use it, you simply click on the canvas and drag to the desired area. Then, the selected area will be the highlighted one. Select the brush tool and click the black point icon. Move the brush cursor over the canvas to select the desired area. Click anywhere on the canvas to finish painting. Use the Selection Brush to Select Parts of an Image Selecting an area using the Magic Wand tool 05a79cecff

# **Download Photoshop Mod Apk Crack Serial Key (Final 2022)**

very distinct varieties (from the southern extension of the Cape, through Namaqualand in Namibia, to the Dolomite areas of southeast Austria and the Czech Republic). The one phylogenetic consensus across all attempts to synthesize molecular and morphological data is that subgenus Orthilia forms a monophyletic clade which is most closely related to O. latipennis, though the degree of support for this position is low, and the subgenera remain generally widely disjunct (for example the clade sister to Orthilia is the monotypic subgenus Neorthilia, with two described species, N. phrygialis and N. nicoleae, being recognized as distinct subclades). The two species of Neorthilia as described, i.e., N. nicoleae and N. phrygialis, appear to be polyphyletic, and the position of Neorthilia as sister to Orthilia, according to the analyses, is not well-supported. DNA analysis suggests that several of the numerous Orthilia species are more closely related to one another than to any other member of their subgenus. The subgenus Orthilia also has several species which are difficult to place phylogenetically, and may require a re-assessment. This may be due to incomplete and biased sampling, or the possibility that there are cryptic species not yet found. As in the case of Orthilia itself, various subgenera in the Orthiliinae may also be paraphyletic. Finally, a number of Orthilia species seem to have undergone species-group-specific losses of some of their morphological features, for example, in the caudal and anal fins, although these patterns are often hard to detect and may have occurred many times during the evolutionary history of Orthilia. Etymology The subgenus is named Orthilia after the Greek goddess of right measure, who was known for being responsible for the fair distribution of humans and animals, and also the mother of the twins Dionysus and Arion. This choice of goddess was intended to symbolize the almost complete ecological overlap of the species in the subgenus. References Category:Percidae Category:Taxa named by Johann von Daage Category:Ray-finned fish subfamilies order to measure this, we estimated the expected number of  $^{41}\text{O}-2$ ~ pairs produced in the time of the experiment.

### **What's New in the Download Photoshop Mod Apk?**

Q: BigDecimal padding, general questions What padding is in BigDecimal? Does anyone know the formula to get the length of the content of a BigDecimal after padding? I know for arrays it is length \* 4, but how do I do it for BigDecimal. My output should look like this: input: 123456 result: 12345 A: BigDecimal can store as little as 128 bits of precision, so some of the precision will be lost in string representation. To get the precision of the BigDecimal, call.precision(). So for example, 123456.123456 will result in 123456. But 123456.123456 will result in 123456.123455. BigDecimal is a fixed size binary type, so it's not a variable length type like an array. A: The only padding I can think of is digitsToPadding. This is somewhat undocumented, but it is generated by BigDecimal.decode(). See the comments on the API. Clinical and functional profile of personality disorders in association with epilepsy in a tertiary care centre in India. In a tertiary care centre in India, we evaluated the profile and clinical presentation of personality disorders (PDs) in the context of epilepsy in a sample of patients. We evaluated prospective patients who were screened and diagnosed according to DSM-IV criteria for PDs, and we separately evaluated PDs according to ICD-10 classifications. The intensity of psychopathology was assessed using the Young Mania Rating Scale, Hamilton Anxiety Scale, and Hamilton Depression Scale. The Mini International Neuropsychiatric Interview (MINI) was used for the diagnosis of comorbid psychiatric disorders. We assessed the duration of epilepsy and number of seizures. Quality of life was assessed using the World Health Organization Quality of Life (WHOQOL-BREF) questionnaire. A total of 812 patients were studied for sociodemographic data, seizures, and psychiatric comorbidities; PDs were present in 28% of the patients (PD-I, 14%; PD-II, 10%; and PD-NOS, 4%). Patients with PDs had significantly greater disability (WHOQOL-BREF scores;  $P = 0.008$ ) and more frequent depression ( $P = 0.035$ ) and anxiety ( $P = 0.001$ ) symptoms. Patients with PD-NOS had the highest

# **System Requirements For Download Photoshop Mod Apk:**

Tired of taking those awkward downloads? The perfect way to download a file is by using a USB. If your laptop or any other device doesn't have a USB port, you can always opt for an SD card to make a computer or device into a USB drive. The basic principle of using an SD card as a USB drive is simple: Install Windows on a Windows computer or device. Install Linux on an Ubuntu or Linux computer or device. Use the "Disk Image" utility on Linux to convert the SD card to a computer or device's hard drive image. Install or run

Related links:

<https://sahabhaav.com/14686-2/>

<http://thanhphocanho.com/?p=64148>

<http://dreamparents.org/?p=4019>

[https://cosmonet.club/upload/files/2022/07/Us6qCGXtWzsV7rgsgehx\\_01\\_8dcaac67da86c1b953e5f856c03f59a9\\_file.pdf](https://cosmonet.club/upload/files/2022/07/Us6qCGXtWzsV7rgsgehx_01_8dcaac67da86c1b953e5f856c03f59a9_file.pdf) <https://kemanghouseforrent.com/photoshop-7-0-full-install-win-x-64/>

<https://www.lamiapastafresca.it/2022/07/01/magic-skin-filter-free-download-for-windows/>

<https://www.spsnational.org/sites/default/files/webform/contact-sigma-pi-sigma/couorv854.pdf>

[https://roandsport.com/wp-content/uploads/2022/07/adobe\\_photoshop\\_download\\_windows\\_11.pdf](https://roandsport.com/wp-content/uploads/2022/07/adobe_photoshop_download_windows_11.pdf)

<https://kaushalmati.com/nature-home-background-free-photoshop-backgrounds/>

<https://marriagefox.com/adobe-photoshop-cc-2019/>

[https://blackiconnect.com/upload/files/2022/07/mzxBUQpknVTpnXOc1ccu\\_01\\_a587d0ab929bb2c0404d20912032d729\\_file.p](https://blackiconnect.com/upload/files/2022/07/mzxBUQpknVTpnXOc1ccu_01_a587d0ab929bb2c0404d20912032d729_file.pdf) [df](https://blackiconnect.com/upload/files/2022/07/mzxBUQpknVTpnXOc1ccu_01_a587d0ab929bb2c0404d20912032d729_file.pdf)

[https://black-](https://black-affluence.com/social/upload/files/2022/07/Vc68Utv5TiYpnyVSz36u_01_8dcaac67da86c1b953e5f856c03f59a9_file.pdf)

[affluence.com/social/upload/files/2022/07/Vc68Utv5TiYpnyVSz36u\\_01\\_8dcaac67da86c1b953e5f856c03f59a9\\_file.pdf](https://black-affluence.com/social/upload/files/2022/07/Vc68Utv5TiYpnyVSz36u_01_8dcaac67da86c1b953e5f856c03f59a9_file.pdf) <https://www.lilliput.org/system/files/webform/bertyama307.pdf> [http://evapacheco.es/wp-content/uploads/2022/07/All\\_Free\\_Photoshop\\_Patterns\\_\\_.pdf](http://evapacheco.es/wp-content/uploads/2022/07/All_Free_Photoshop_Patterns__.pdf) <https://bydefgardpyrr1988.wixsite.com/siotabnose/post/download-adobe-photoshop-cs6-for-windows-10-64-bit> <https://evol.ai/dgex/index.php/advert/free-photoshop-for-windows-7/>

<https://www.amphenolalden.com/system/files/webform/photoshop-download-in-android.pdf>

<https://www.reperiohumancapital.com/system/files/webform/free-download-photoshop-70-full-version-for-windows-7.pdf> <http://pi-brands.com/wp-content/uploads/2022/07/ghaangl.pdf>

<https://warm-fjord-27718.herokuapp.com/rangyani.pdf>